## SAP ABAP table TREXX ATTR\_DIST\_VALUE {RAW: Attribute distribution value}

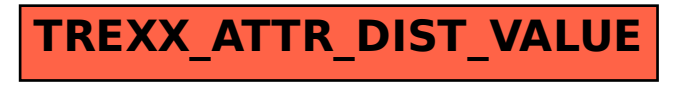